## *Piano Nazionale Scuola Digitale*

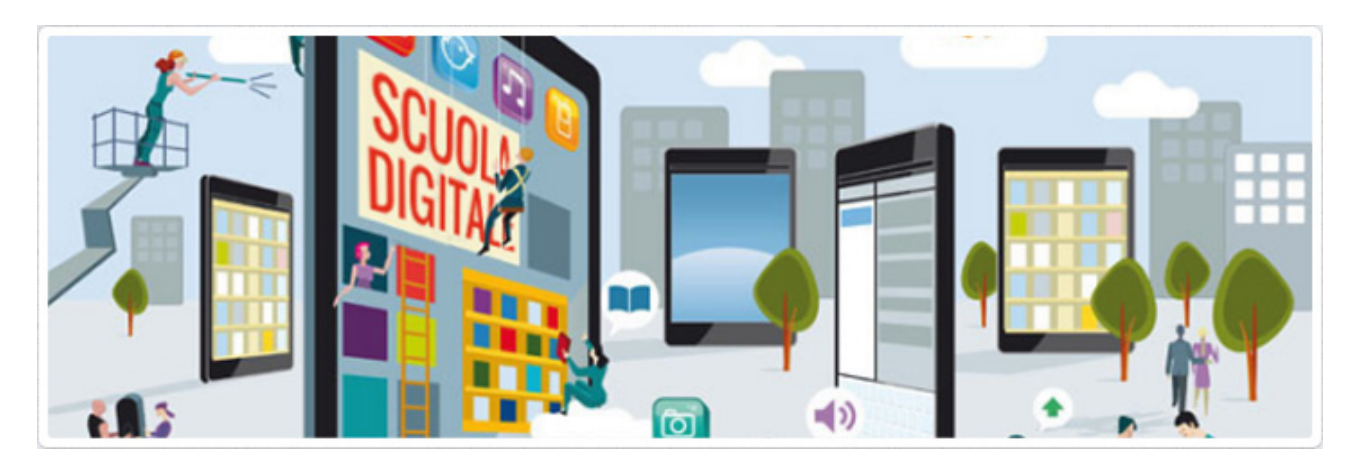

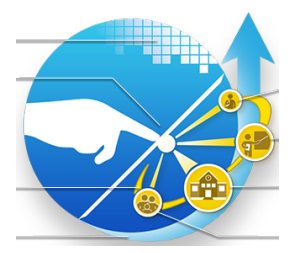

## **Appendice 1**

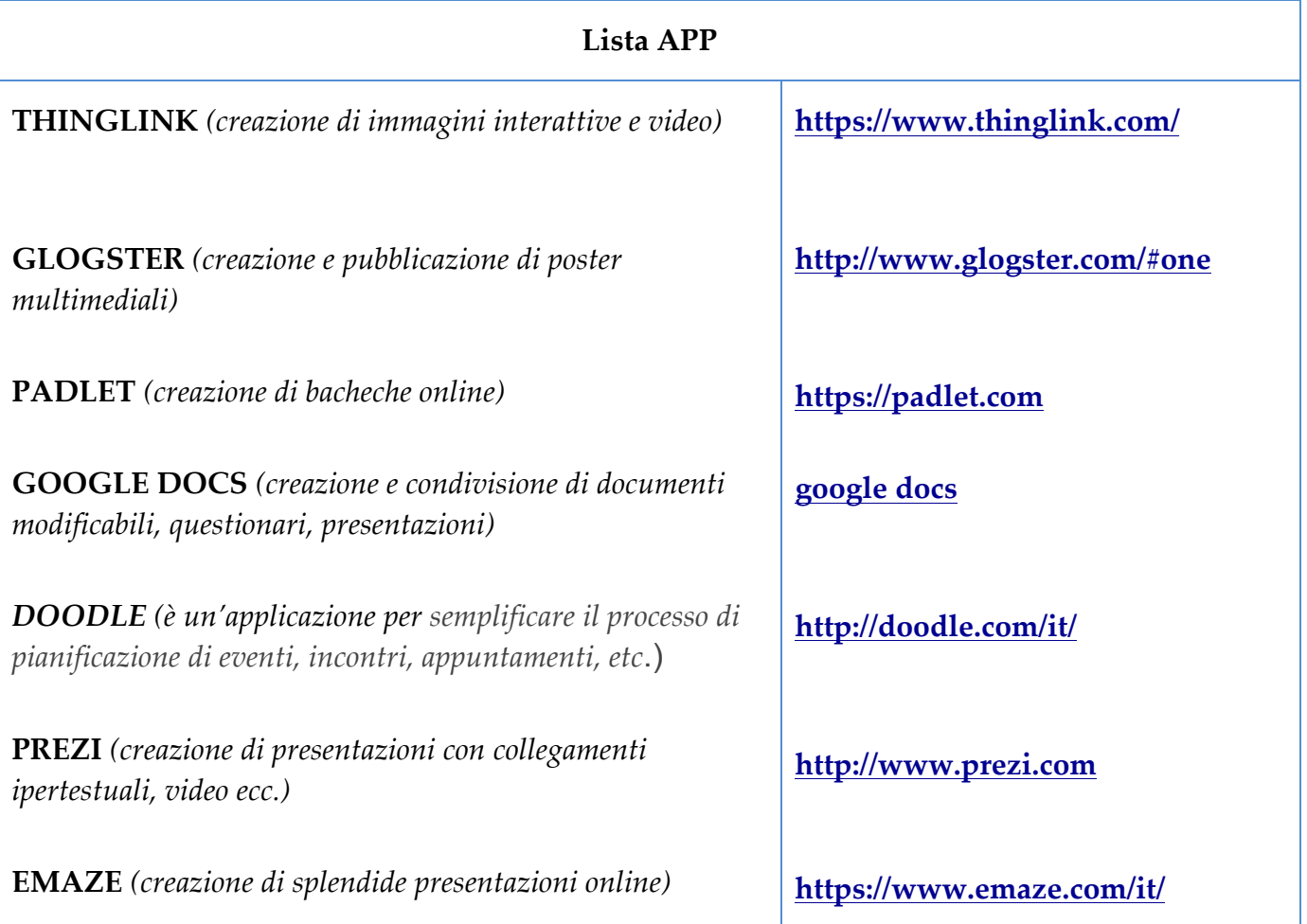

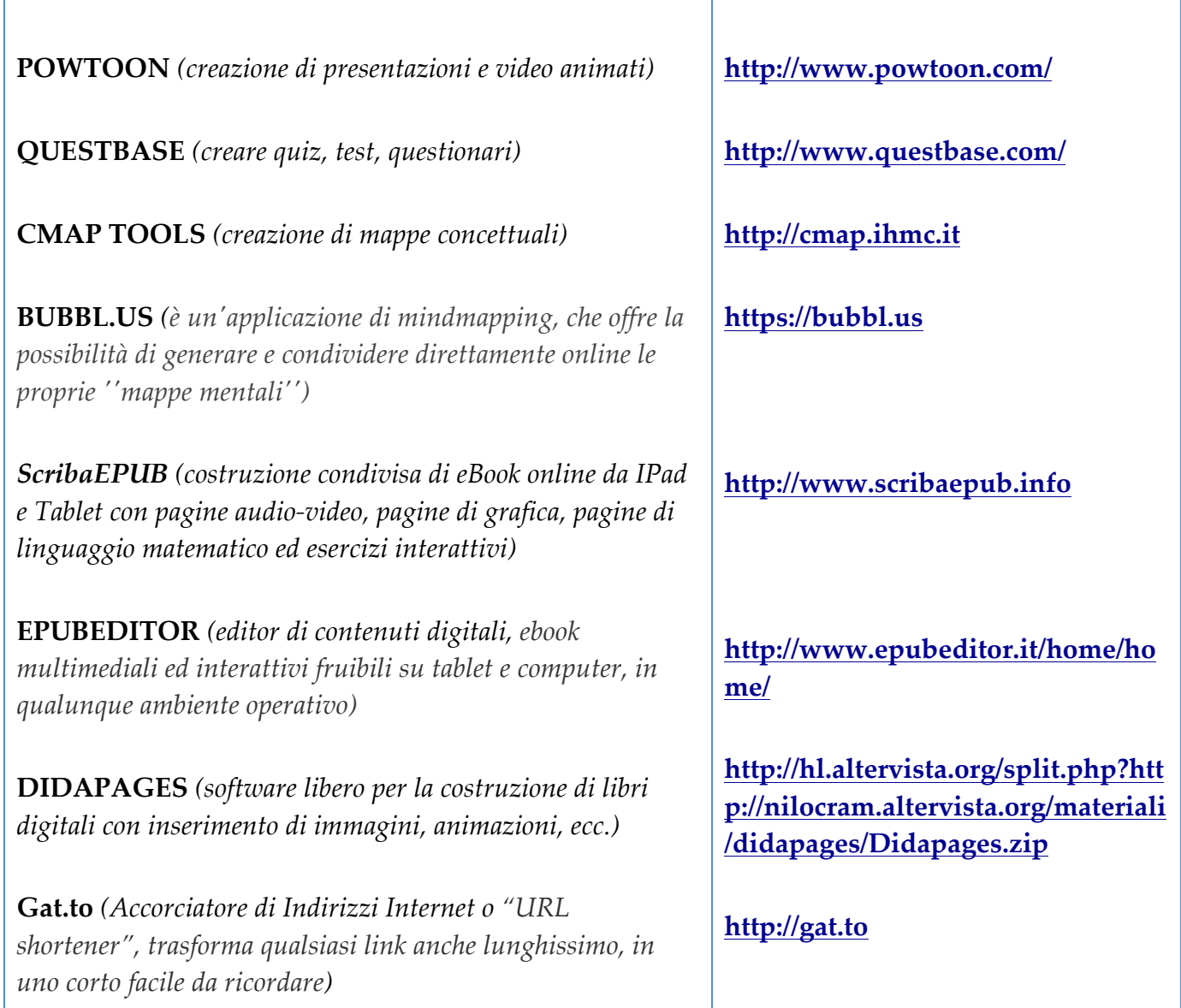